#### **Photoshop CC 2015 Version 16 Free Registration Code [Mac/Win] [Updated-2022]**

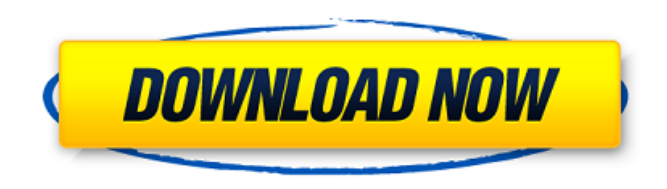

**Photoshop CC 2015 Version 16 Crack + License Keygen Download [Mac/Win] (April-2022)**

Photoshop Live-paint is an extension for the software for creating, editing, and sharing digital art. It lets the user select an image, paint it live, and immediately see the difference. It's no longer a secret that Adobe has made many attempts to emulate the vector art programs such as Illustrator, to no avail. You'll find that Photoshop's vector capabilities come in rather poor

second to other programs. Therefore, many editors decide to go with the more popular software because of the more capable and innovative capabilities it has to offer. Now that you've gotten a short introduction to

Photoshop, let's dive deeper into its graphic editing tools and how to improve your final images with these powerful tools and features. How to Use Photoshop? Adobe Photoshop is a highly versatile tool that has a lot of features and an abundance of powerful tools to perform various tasks. If you've heard about the software, then you've probably already seen it in action. You may use it for such simple tasks as adjusting the settings for a photo or turning that tired PowerPoint slide into an eyecatching infographic. But you'll want to

look beyond its basic features and learn about its advanced tools and features. This would give you more reason to use it and use it often. So, in case you need help with "how to use Photoshop," or with any of the tasks mentioned earlier, here are some quick tips. How to Use Photoshop? Before you begin, make sure that you have your photo loaded on your computer. And once you have the image loaded, you can then start to choose your tools to begin your journey in editing the image. The easiest way to use Photoshop is to use the manual mode. However, if you're new to Photoshop, you may need to go with the automatic. How to Use Photoshop: Steps to Create a Beautiful Photo? Step 1. Open an

image Once you have done the necessary

pre-work, it's time to proceed with the editing of your photos. The next thing you would do is to open the image. You do this by double-clicking the image file. Now you can use your mouse pointer to select the parts of the image that you want to edit. Step 2. Choose Image Type Photoshop displays the changes that you make on the image. To change this, you need to switch from editing to object mode.

**Photoshop CC 2015 Version 16 [Updated] 2022**

This is the best high-quality software for editing low-resolution images for free! If you're looking for the most powerful graphics editor for all shapes, designs, photos, graphics and icons, this is the right

software for you. All our suggestions that help make software powerful are also the best ones. In this article, I will describe the

best software for editing images on macOS. You can use this software to edit, convert, resize, auto-color, create graphic elements or icons and much more. We have made the best software for editing graphics for Mac users and these are the best software for editing images: When you search for the best image editing software for Mac, you will have to do everything manually. Unlike a graphical software which automatically makes the changes in your images, you will have to touch everything. The best Photoshop alternative is Photoshop but you have to make more time to learn it. Photoshop has

a lot of features that you can use for different tasks. While editing images manually, you have to save your work every time to take a backup or make a list of changes you want to make again. When using Photoshop, you can easily make mistakes and cannot repeat the operation.

This software is more advanced than Elements and you will have to learn it. If you are planning to spend a lot of time on your images, it is better to use a different software. If you don't have a lot of time, and you only need a software for editing a few images, then Elements will be the best choice for you. You only have to edit a few

images. You can download Elements without any charges, but it won't have the most advanced features. The best software

to edit images on Mac If you want to learn how to edit images, you will need highquality software. Any software with basic features won't do that. You need to edit each image manually and that makes it really hard. Adobe Photoshop is the most advanced software that can help you edit images. But, it requires more time and more learning to use it. It is a professional software and we cannot expect all new users to work on it. If you want to edit a lot of images, it won't be a good idea to spend a lot of time on it. Elements, as an alternative to Photoshop, is great for hobbyists, designers and photographers. a681f4349e

Photogallery Archive Denmark – Norway – Sweden Munich Munich is a big city with more than 739,000 inhabitants and it is a beautiful place to live and visit. It also has a lot of sights and attractions to do and visit. One of the best examples is F.W. Murnau. Murnau is a former German film director and cinematographer who has a sort of hallowed place in the country's cinematic history. His silent drama Nosferatu is a film that is revered in the country. It is one of the country's greatest films and a legend in movie history. It's estimated that it took German film production over six years to make. Munich also has other sights and attractions to do.

One of the most famous is The Leopold Museum. This museum is a vast collection of Greek and Roman artifacts, paintings, sculpture, and other artifacts. The sculpture collection includes the Giacometti porcelain masks. Another very famous place in Munich is also a museum. The Bierkeller is a brewery museum that has been operating since the early 1900's. It is now owned by the Siemens factory in Munich. It has a collection of old brewing equipment that is used to understand how breweries were run in the past. It also has a museum of beer and beer history. In addition to this museum, the Bierkeller has a very large beer garden where people can enjoy some popular beverages and food. Advertising Other museums that are

## popular include the Neue Pinakothek which has a very extensive art collection and the French Park.The most restrictive zoning laws, more traffic and air pollution already make it difficult for many

residents to breathe in the heavily polluted Inland Empire. A new study by the National Resources Defense Council shows which areas across the county are breathing the worst and the cleanest, with 21 areas on the list of the top 25 most polluted cities in the country. Nearly a year ago, the report, Making Sense of Air Quality, ranked Los Angeles as the most polluted city in the nation. The report focused on cities with more than 100,000 residents and out of 250 cities examined, it showed Los Angeles and its metropolitan

#### area with dirty air as well as a traffic snarl. The most polluted city? But its latest report, "Toxic America," named Los Angeles

**What's New In Photoshop CC 2015 Version 16?**

We propose to study the spatial relationships of H+ translocation and K+ activation in platelet activation. K+ activator drugs (sulfobromophthalein and procaine) have been used to enhance K+ transport across the plasma membrane, but both drugs are nonspecific in their effects on K+ flux and H+ translocation and therefore our proposal to study their spatial relationships with H+ translocation in platelets is fraught with difficulty. To address the problem, we have produced

# monoclonal antibodies to platelet plasma membranes which are activated by thrombin and will use them to study the relationship between K+ activation, H+

translocation and cell shape in different stages of activation. Monoclonal antibodies will be used to identify antigens associated with H+ translocation and K+ activation and to measure the spatial relationships of these events in platelet activation by thrombin. The antibodies will be used to study the mechanism of the generation of cell surface positive charge during platelet activation. To accomplish this goal, monoclonal antibodies will be used to identify proteins which bind H+ and K+ in activated platelet plasma membranes and study their spatial relationship to

membrane lesions induced by thrombin. These studies will provide basic information on the molecular events involved in platelet activation and will contribute to our understanding of events which regulate platelet function.The Mounties are getting their biggest, baddest, most heavily armed police cruisers ever, and they're getting them for free. The government of Alberta, Canada's oil and gas-producing province, has been handing out \$67,000 cash to each of the province's RCMP detachments in the name of investigating environmental crimes. One of those detachments is in Anzac, a northeast Alberta town of approximately 1,200 people. It's also the hometown of Cory Canning, an RCMP officer who wrote a

### complaint to the Canadian Broadcast Standards Council after being reprimanded for describing it as "the only reason we ever fly helicopters." ("The only reason we ever fly helicopters" is a common refrain in the RCMP's hockey movies.) But the town is more than the sort of place where hockey moms worry about their sons playing with the wrong girl. It's also, evidently, the site of a lot of environmental trouble. A report into the epidemic of airplane tree-killing submitted by the province concludes that, of the

CPU: Dual Core 2.6 GHz or faster RAM: 1 GB or more HDD: 2 GB or more Video Card: DirectX 9.0 or higher OS: Windows XP, Vista, 7, 8 or 8.1 Network: Broadband internet connection Controller: Xbox 360 wireless controller Sound Card: DirectX 9.0 compatible sound card Additional Notes: The installer must be unzipped to a location accessible by a user with administrator rights on the system. If the installation script encounters problems

[https://serkit.ru/wp-content/uploads/2022/07/Photoshop\\_2021\\_Version\\_222.pdf](https://serkit.ru/wp-content/uploads/2022/07/Photoshop_2021_Version_222.pdf)

<https://youngindialeadership.com/en/adobe-photoshop-cc-2015-crack-file-only-license-code-keygen-free-download-3264bit/> <http://findmallorca.com/adobe-photoshop-2021-version-22-3-for-pc-latest-2022/>

<https://www.simonefiocco.com/index.php/2022/07/01/photoshop-2022-version-23-1/>

[content/uploads/2022/07/Adobe\\_Photoshop\\_2021\\_version\\_22\\_Product\\_Key\\_\\_Download\\_PCWindows\\_April2022.pdf](https://www.ronenbekerman.com/wp-content/uploads/2022/07/Adobe_Photoshop_2021_version_22_Product_Key__Download_PCWindows_April2022.pdf) [https://sandylaneestatebeachclub.com/wp-content/uploads/2022/07/Photoshop\\_2021\\_Version\\_2200\\_X64.pdf](https://sandylaneestatebeachclub.com/wp-content/uploads/2022/07/Photoshop_2021_Version_2200_X64.pdf) [https://turk118.com/wp-content/uploads/2022/07/Adobe\\_Photoshop\\_CC\\_2015\\_version\\_18.pdf](https://turk118.com/wp-content/uploads/2022/07/Adobe_Photoshop_CC_2015_version_18.pdf)

<https://csbgam.fr/adobe-photoshop-2022-version-23-1-1-serial-number-and-product-key-crack-for-pc-updated-2022/>

[https://wheeoo.org/upload/files/2022/07/VDKnV9lfGOid2NhdHIbP\\_01\\_6145202febb3911e7fd5498fa8f174e2\\_file.pdf](https://wheeoo.org/upload/files/2022/07/VDKnV9lfGOid2NhdHIbP_01_6145202febb3911e7fd5498fa8f174e2_file.pdf) [https://www.ronenbekerman.com/wp-](https://www.ronenbekerman.com/wp-content/uploads/2022/07/Adobe_Photoshop_2021_version_22_Product_Key__Download_PCWindows_April2022.pdf)

[https://blaquecat.com/community/upload/files/2022/07/GYKOPPHorOyFXY397l3A\\_01\\_e010466b54f9f5abf48b46b699dd2d7](https://blaquecat.com/community/upload/files/2022/07/GYKOPPHorOyFXY397l3A_01_e010466b54f9f5abf48b46b699dd2d73_file.pdf) [3\\_file.pdf](https://blaquecat.com/community/upload/files/2022/07/GYKOPPHorOyFXY397l3A_01_e010466b54f9f5abf48b46b699dd2d73_file.pdf)

[https://bhatimindcare.com/wp-](https://bhatimindcare.com/wp-content/uploads/2022/07/Adobe_Photoshop_2022_Version_2301_Product_Key_And_Xforce_Keygen__March2022.pdf)

[content/uploads/2022/07/Adobe\\_Photoshop\\_2022\\_Version\\_2301\\_Product\\_Key\\_And\\_Xforce\\_Keygen\\_\\_March2022.pdf](https://bhatimindcare.com/wp-content/uploads/2022/07/Adobe_Photoshop_2022_Version_2301_Product_Key_And_Xforce_Keygen__March2022.pdf) <http://bonnethotelsurabaya.com/?p=29048>

[https://sharingourwealth.com/social/upload/files/2022/07/NHsrBHflM2l9gXUfjshS\\_01\\_03e9b3f3a2a25606d52e0255b28ee383](https://sharingourwealth.com/social/upload/files/2022/07/NHsrBHflM2l9gXUfjshS_01_03e9b3f3a2a25606d52e0255b28ee383_file.pdf) [\\_file.pdf](https://sharingourwealth.com/social/upload/files/2022/07/NHsrBHflM2l9gXUfjshS_01_03e9b3f3a2a25606d52e0255b28ee383_file.pdf)

[https://xenosystems.space/wp-content/uploads/2022/07/Adobe\\_Photoshop\\_2021\\_Version\\_224.pdf](https://xenosystems.space/wp-content/uploads/2022/07/Adobe_Photoshop_2021_Version_224.pdf)

[https://ulrichs-flachsmeer.de/wp-content/uploads/2022/07/Adobe\\_Photoshop\\_2021\\_Version\\_2242.pdf](https://ulrichs-flachsmeer.de/wp-content/uploads/2022/07/Adobe_Photoshop_2021_Version_2242.pdf)

<https://www.greatescapesdirect.com/2022/07/photoshop-2021-version-22-5-1/>

<https://oag.uz/en/adobe-photoshop-2021-crack-torrent-activation-code-for-windows/>

[https://weycup.org/wp-content/uploads/2022/07/Photoshop\\_CS5\\_Crack\\_Keygen\\_\\_Download\\_Latest\\_2022.pdf](https://weycup.org/wp-content/uploads/2022/07/Photoshop_CS5_Crack_Keygen__Download_Latest_2022.pdf) <http://homedust.com/?p=27779>

[https://speakerauthorblueprint.com/wp-content/uploads/2022/06/Photoshop\\_PCWindows.pdf](https://speakerauthorblueprint.com/wp-content/uploads/2022/06/Photoshop_PCWindows.pdf)